## le cnam

## **Les formations du sous-domaine Analyse cartographique**

Chargement du résultat...<br>
Sur S

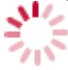

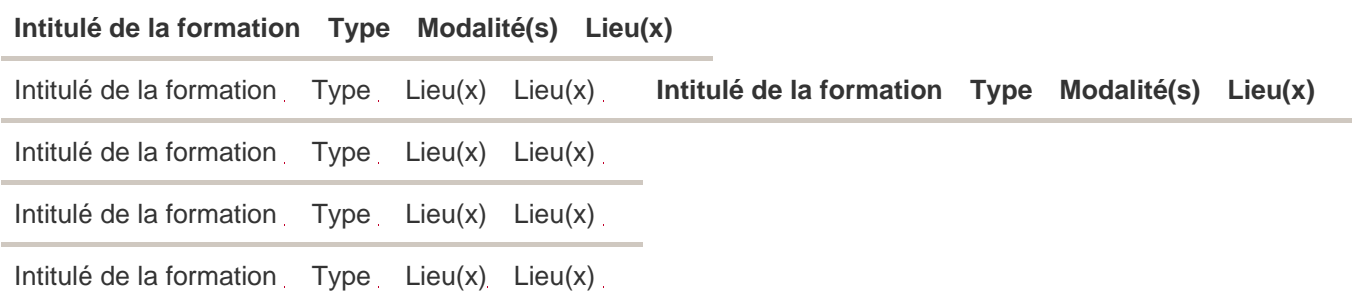